#### **CSE 591: GPU Programming**

#### **Memories**

Klaus Mueller

Computer Science Department Stony Brook University

#### **Importance of Memory Access Efficiency**

```
global void Matrix MulKernel (float* Md, float* Nd, float* Pd, int Width)
// Calculate the row index of the Pd element and M
int Row = blockId.y * TILE WIDTH + threadId.y;
// Calculate the column idenx of Pd and N
Int Col = blockId.x * TILE_WIDTH + threadId.x;
Pvalue = 0:// each thread computes one element of the block sub-matrix
for (int k = 0; k < Width; ++k)
    Pvalue += Md[Row][k] * Nd[k][Col];
Pd[Row][Col] = Pvalue;\}
```
Every loop iteration has

- two global memory accesses
- two floating point instructions
- $\rightarrow$  compute-to-global-memory-access ratio (CGMA) = 1

G80 supports 86.4 GB/s memory access bandwidth

- a 4-byte float data access limits bandwidth to 86.4/4=21.6 GB/s
- $\rightarrow$  get 21.6 GFlops (much lower than the peak 367 Gflops)

#### G80 Implementation of CUDA Memories

#### Each thread can:

- Read/write per-thread **registers**
- Read/write per-thread local memory
- Read/write per-block **shared memory**
- Read/write per-grid **global memory**
- Read/only per-grid **constant memory**

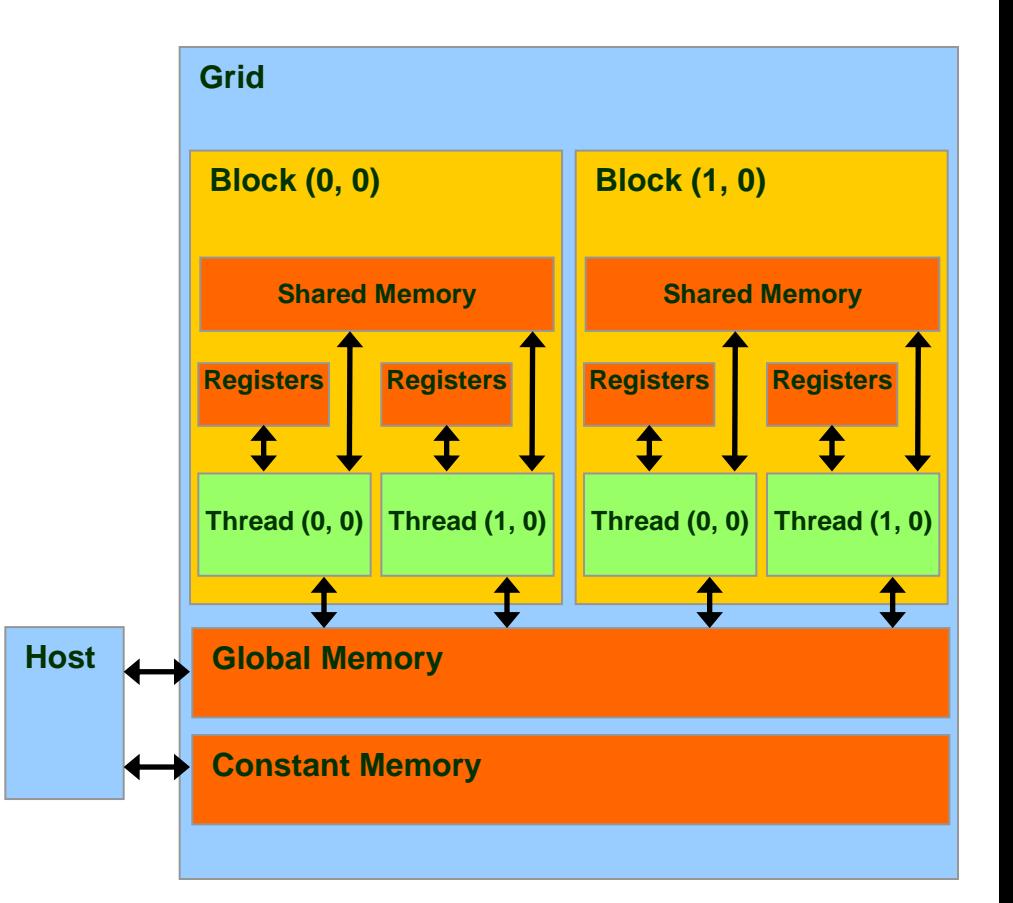

## CUDA Variable Type Qualifiers

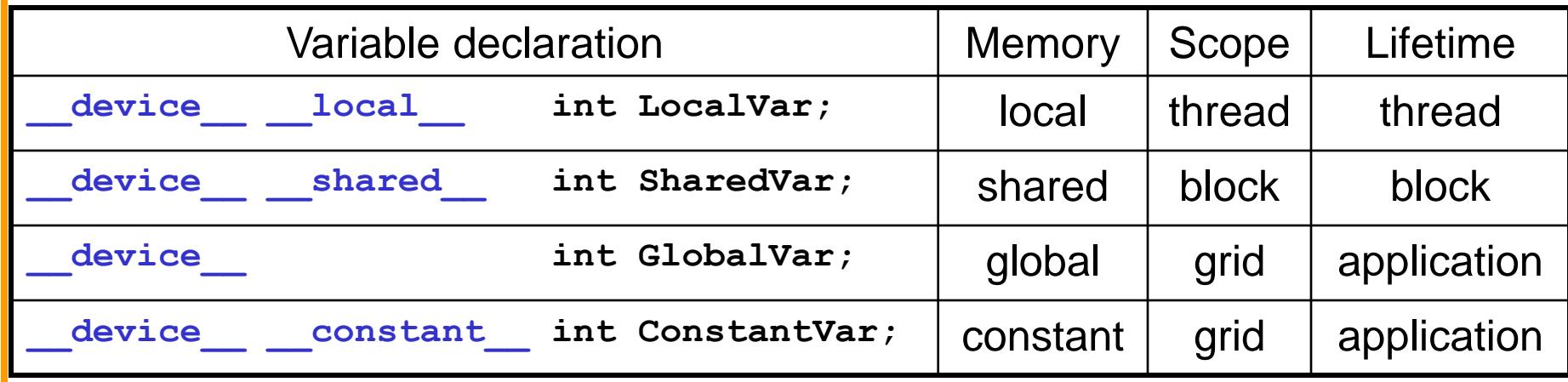

device is optional when used with **\_\_local\_\_**, **\_\_shared\_\_**, or **\_\_constant\_\_**

- Automatic variables without any qualifier reside in a register
	- Except arrays that reside in local memory

## Variable Memory Types

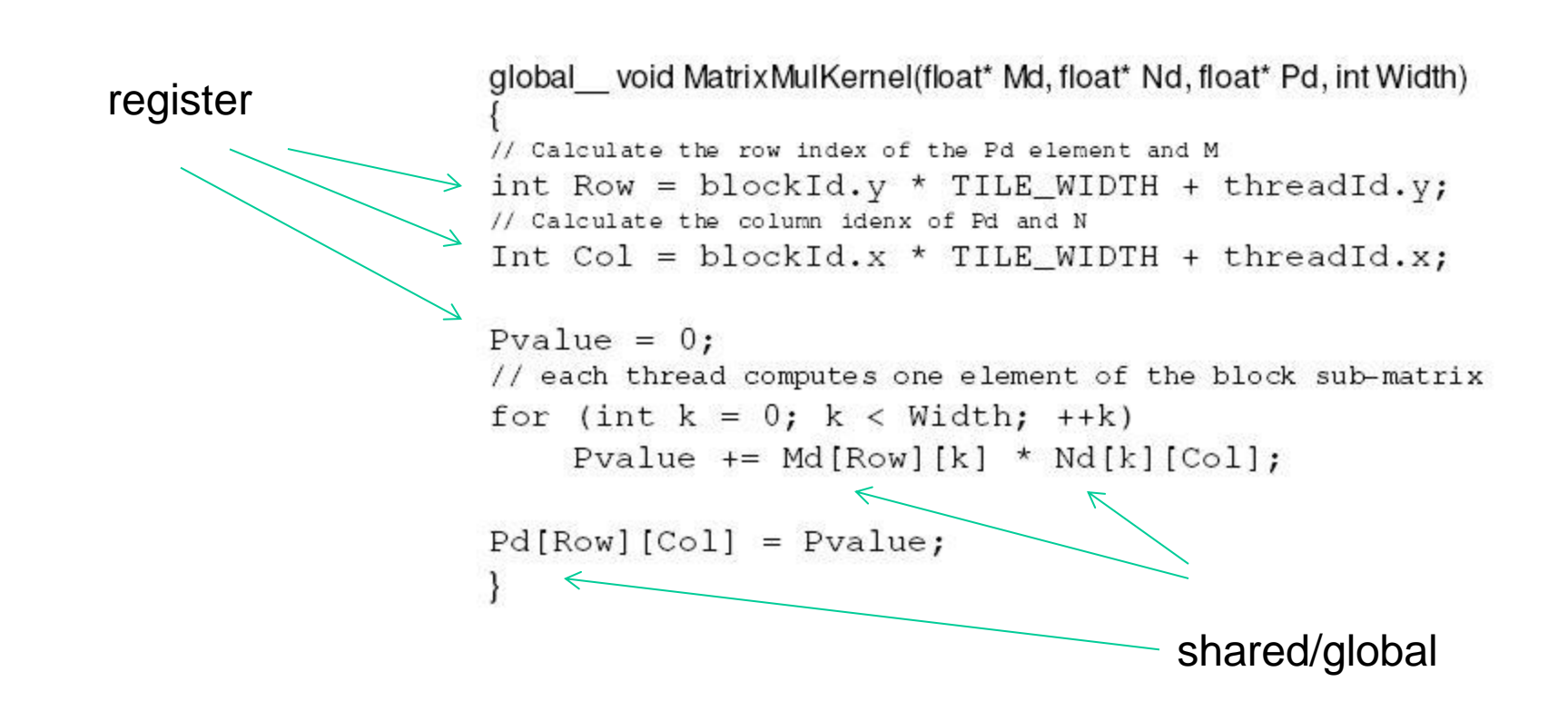

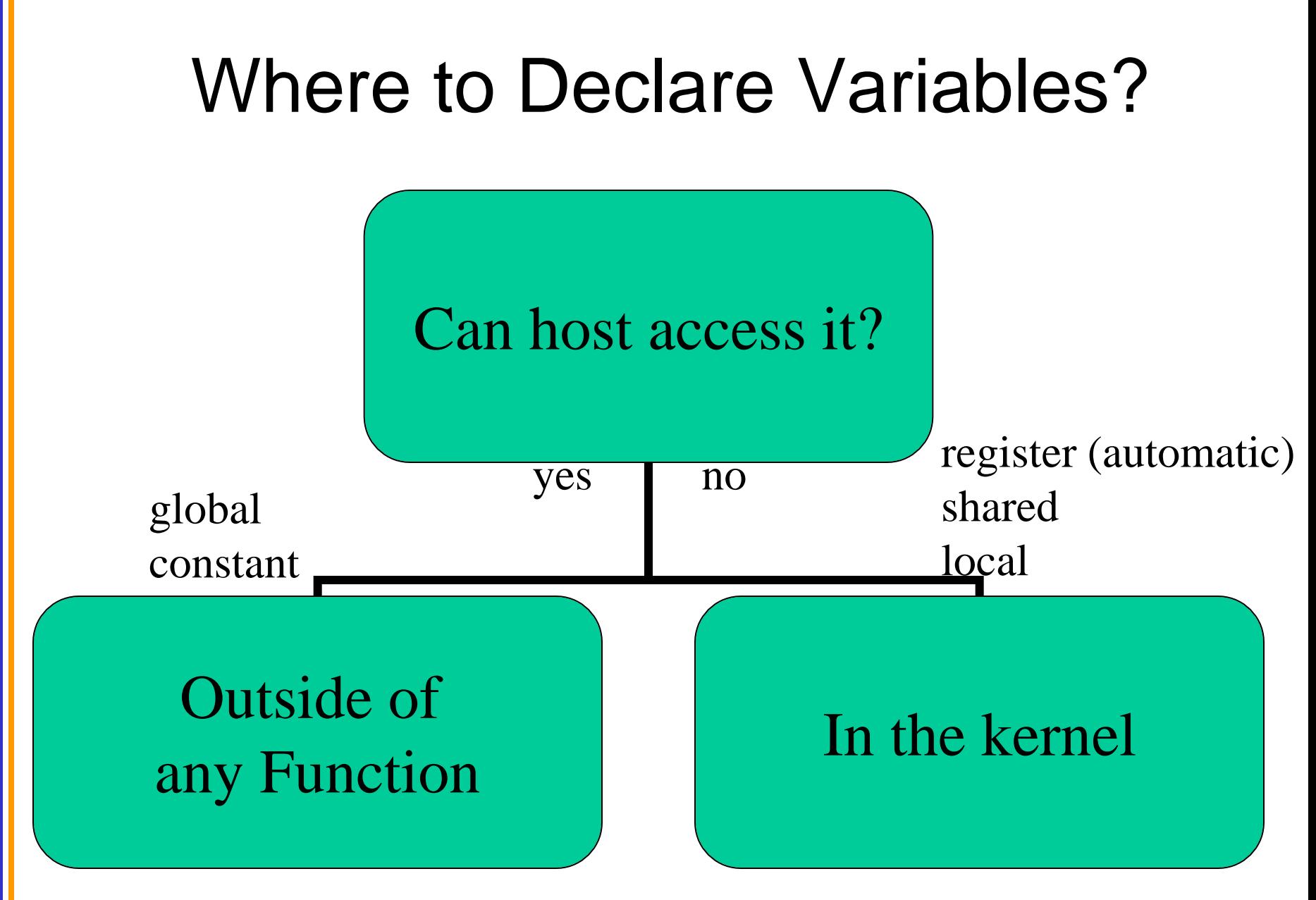

## Variable Type Restrictions

- Pointers can only point to memory allocated or declared in global memory:
	- Allocated in the host and passed to the kernel:
		- **\_\_global\_\_ void KernelFunc(float\* ptr)**
	- Obtained as the address of a global variable:

**float\* ptr = &GlobalVar;**

# A Common Programming Strategy

- Global memory resides in device memory (DRAM) - much slower access than shared memory (16kB)
- So, a profitable way of performing computation on the device is to tile data to take advantage of fast shared memory:
	- Partition data into subsets that fit into shared memory
	- Handle each data subset with one thread block by:
		- Loading the subset from global memory to shared memory, using multiple threads to exploit memory-level parallelism
		- Performing the computation on the subset from shared memory; each thread can efficiently multi-pass over any data element
		- Copying results from shared memory to global memory

# A Common Programming Strategy (Cont.)

- Constant memory also resides in device memory (DRAM) - much slower access than shared memory
	- But… cached!
	- Highly efficient access for read-only data
- Carefully divide data according to access patterns
	- $R/Only \rightarrow constant memory (very fast if in cache)$
	- R/W shared within Block  $\rightarrow$  shared memory (very fast)
	- R/W within each thread  $\rightarrow$  registers (very fast)
	- R/W inputs/results  $\rightarrow$  global memory (very slow)

For texture memory usage, see NVIDIA document.

## GPU Atomic Integer Operations

- Atomic operations on integers in global memory:
	- Associative operations on signed/unsigned ints
	- add, sub, min, max, ...
	- and, or, xor
	- Increment, decrement
	- Exchange, compare and swap
- Requires hardware with compute capability 1.1 and above.

## Matrix Multiplication using Shared Memory

## Review: Matrix Multiplication Kernel using Multiple Blocks

\_\_global\_\_ void MatrixMulKernel(float\* Md, float\* Nd, float\* Pd, int Width)

// Calculate the row index of the Pd element and M int Row =  $blockIdx.y*TILE WIDTH + threadIdx.y;$ // Calculate the column idenx of Pd and N int  $Col = blockIdx.*TILE WIDTH + threadIdx.x;$ 

float Pvalue =  $0$ ; // each thread computes one element of the block sub-matrix for (int  $k = 0$ ;  $k <$  Width;  $++k$ ) Pvalue += Md[Row\*Width+k] \* Nd[k\*Width+Col];

```
Pd[Row*Width+Col] = Pvalue;
```
© David Kirk/NVIDIA and Wen-mei W. Hwu, 2007-2009 ECE498AL, University of Illinois, Urbana Champaign

{

}

## Matrix Multiplication Using Multiple Blocks

- Break-up Pd into tiles
- Each block calculates one tile
	- Each thread calculates one element
	- Block size equal tile size

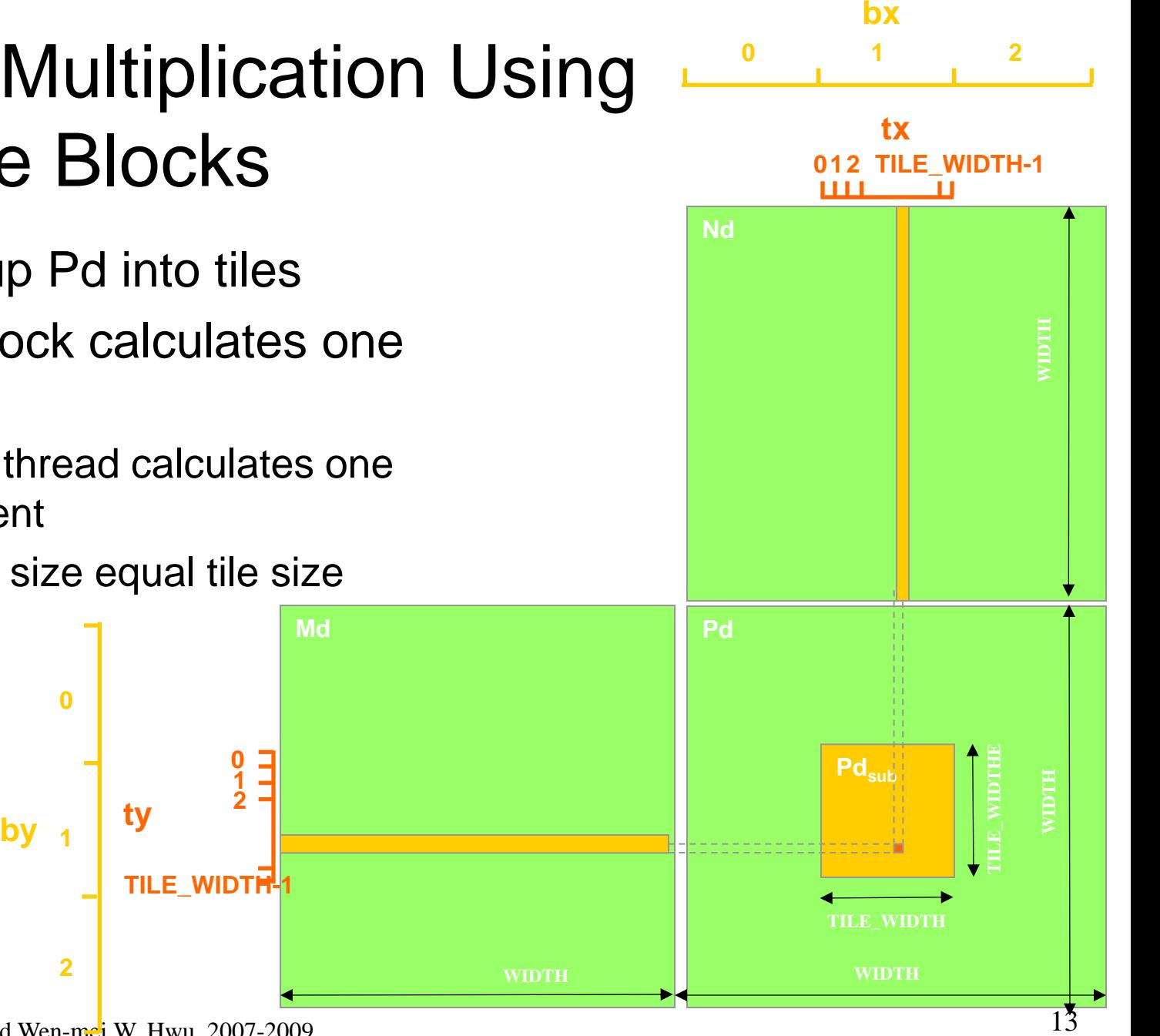

© David Kirk/NVIDIA and Wen-mei W. Hwu, 2007-2009 ECE498AL, University of Illinois, Urbana-Champaign

**2**

**0**

#### How about performance on G80?

- All threads access global memory for their input matrix elements
	- Two memory accesses (8 bytes) per floating point multiply-add
	- 4B/s of memory bandwidth/FLOPS
	- $4*346.5 = 1386$  GB/s required to achieve peak FLOP rating
	- 86.4 GB/s limits the code at 21.6 GFLOPS
- **Host** • The actual code runs at about 15 GFLOPS
- Need to drastically cut down memory accesses to get closer to the peak 346.5 GFLOPS

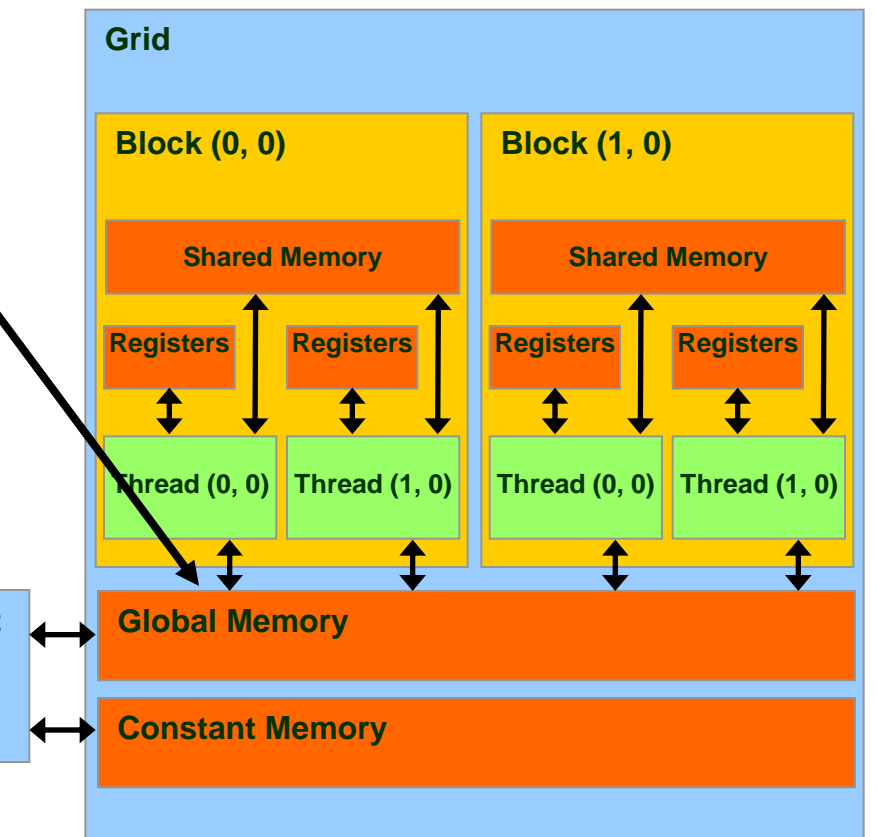

### Idea: Use Shared Memory to reuse global memory data

- Each input element is read by Width threads.
- Load each element into Shared Memory and have several threads use the local version to reduce the memory bandwidth **M**
	- Tiled algorithms

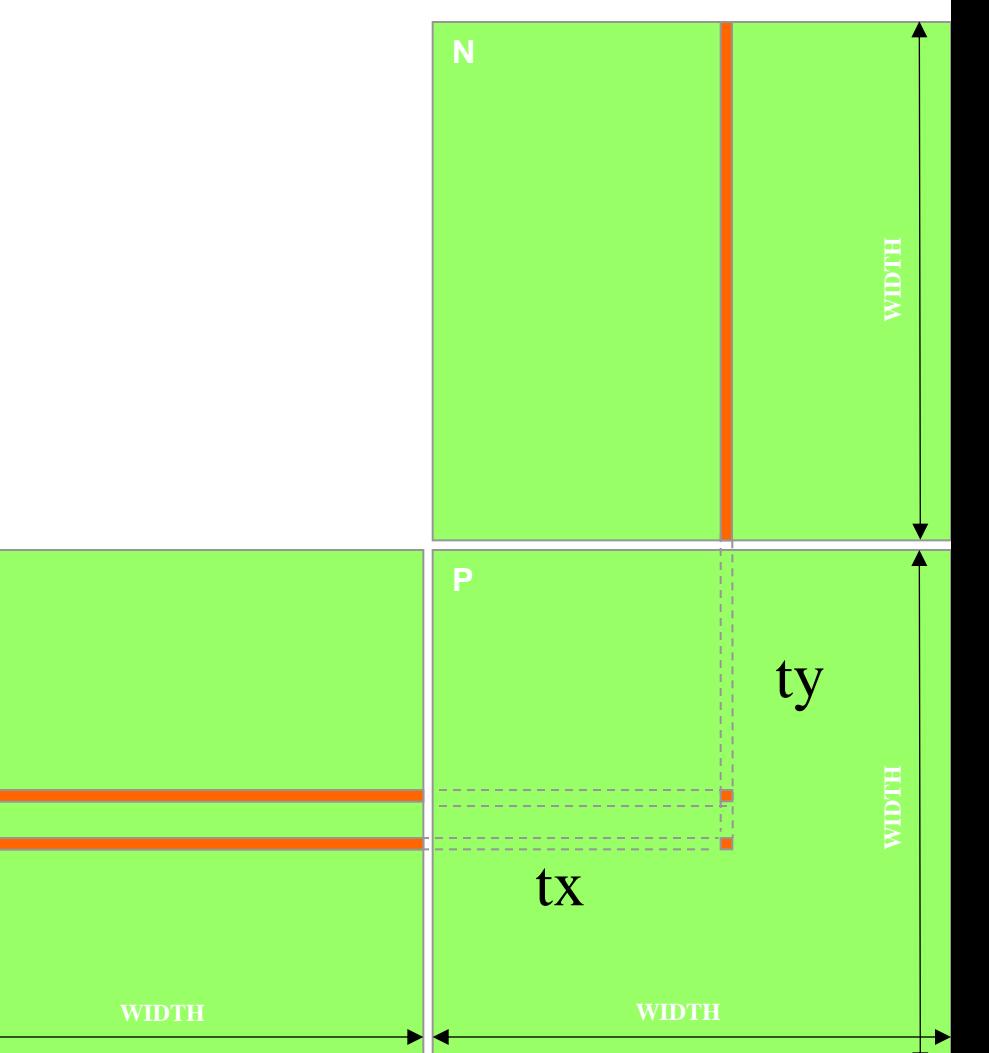

# Tiled Multiply

**Md**

**1 0**

**TILE\_WIDTH-1**

**TILE\_WIDTH TILE\_WIDTH**

• Break up the execution of the kernel into phases so that the data accesses in each phase is focused on one subset (tile) of Md and Nd

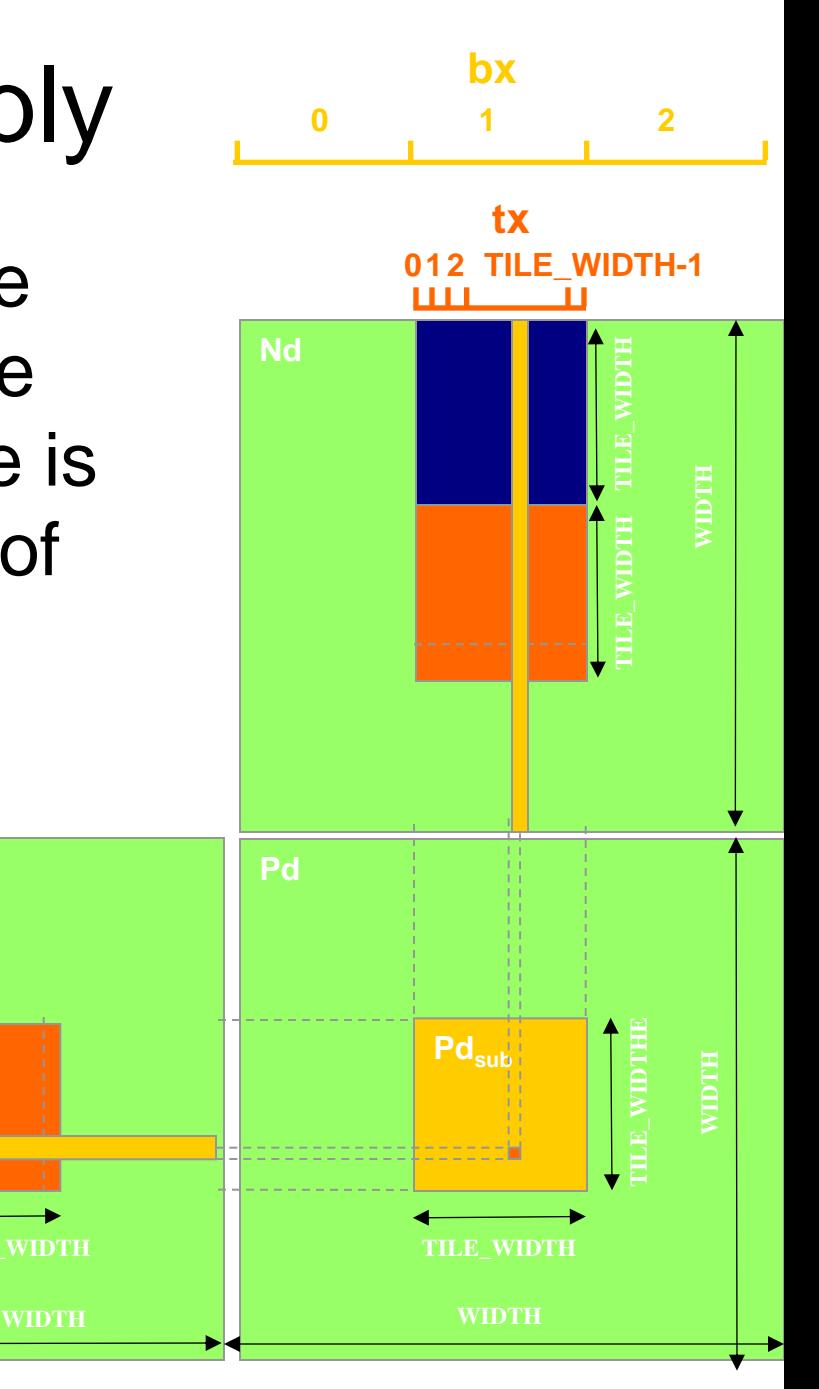

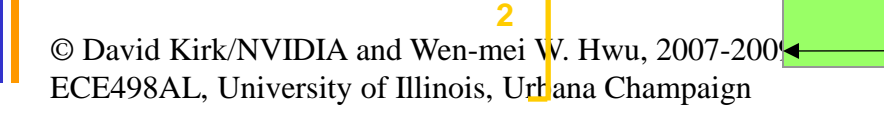

 $\mathbf{b}$ **v**  $\mathbf{a}$   $\mathbf{b}$  **ty** 

**1**

**0**

## A Small Example

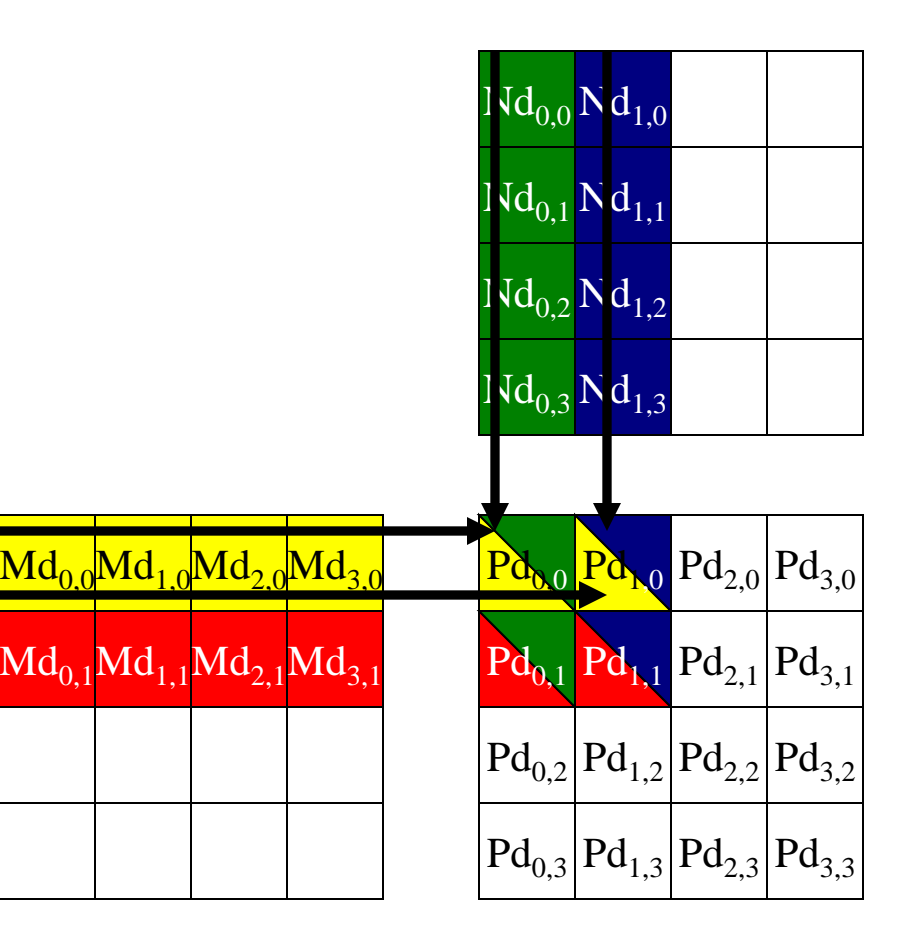

### Every Md and Nd Element is used exactly twice in generating a 2X2 tile of P

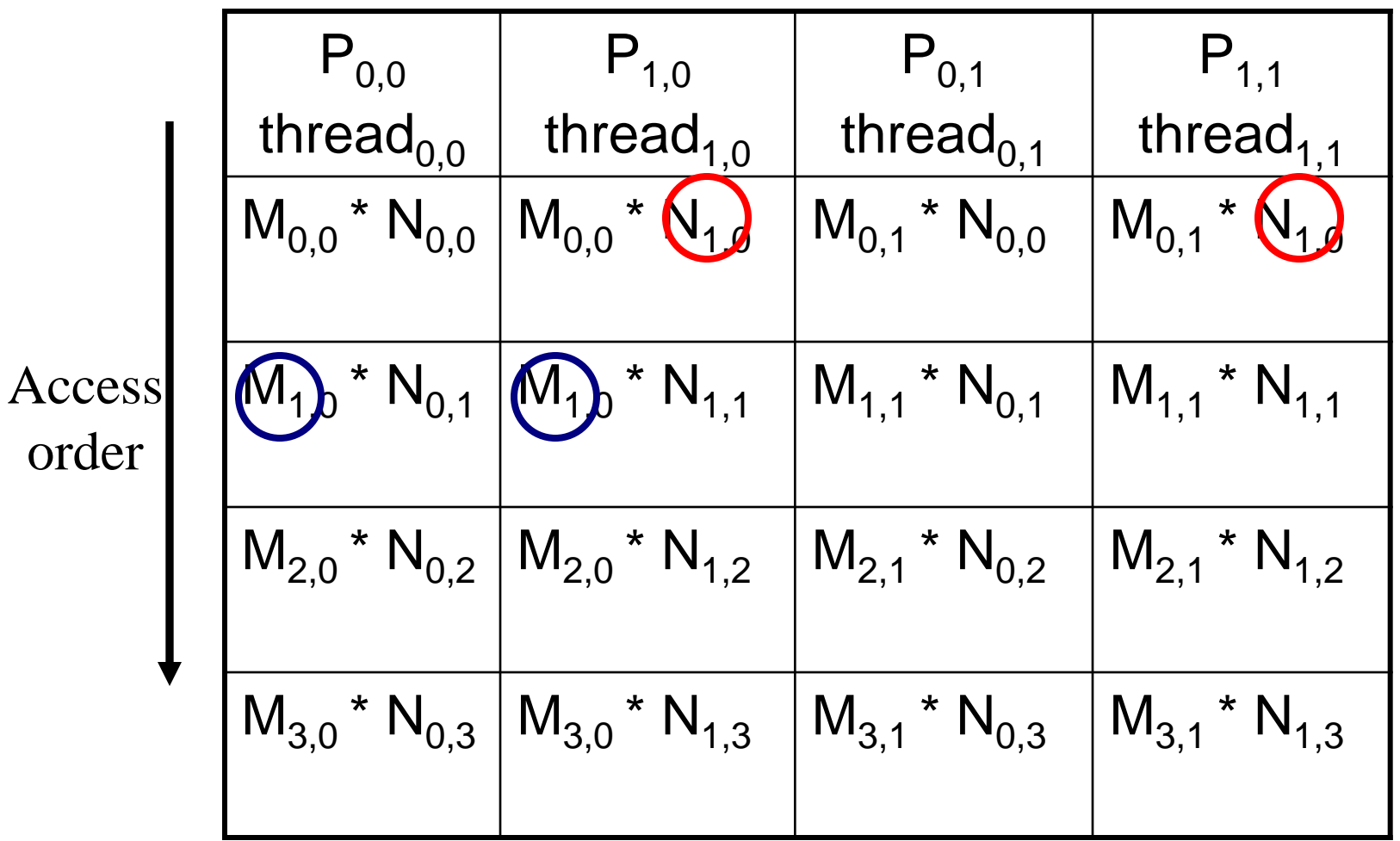

© David Kirk/NVIDIA and Wen-mei W. Hwu, 2007-2009

## Breaking Md and Nd into Tiles

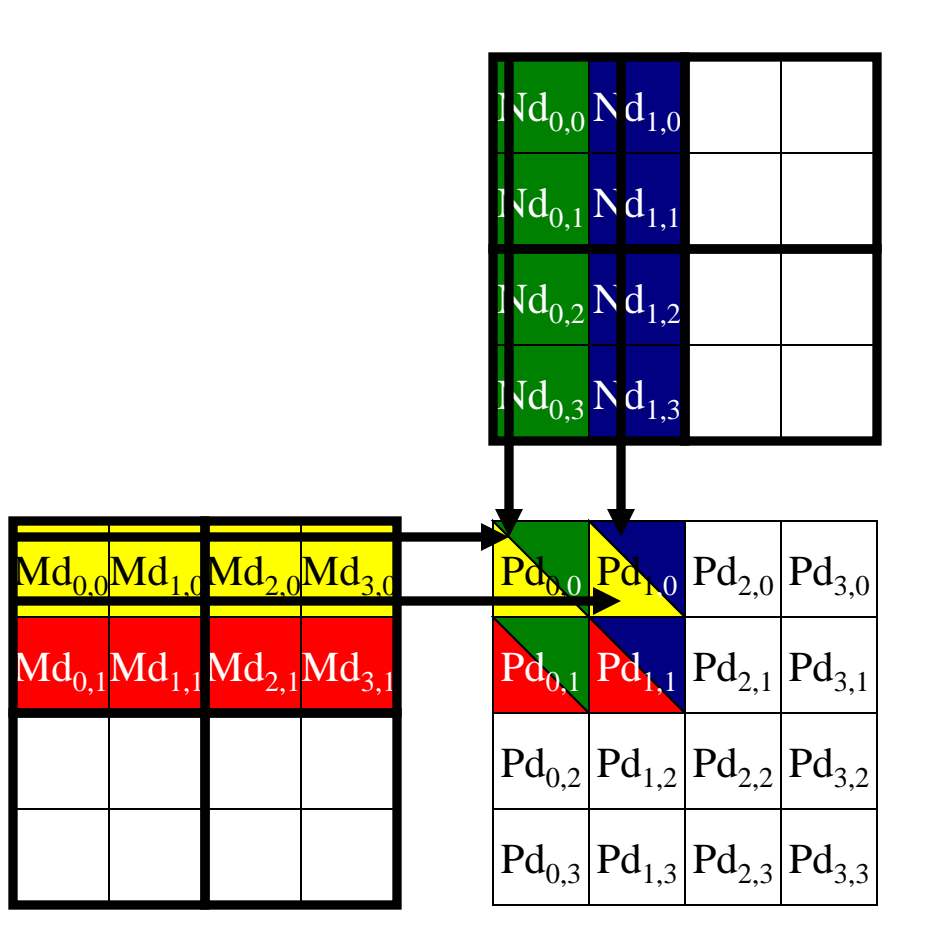

### Each phase of a Thread Block uses one tile from Md and one from Nd

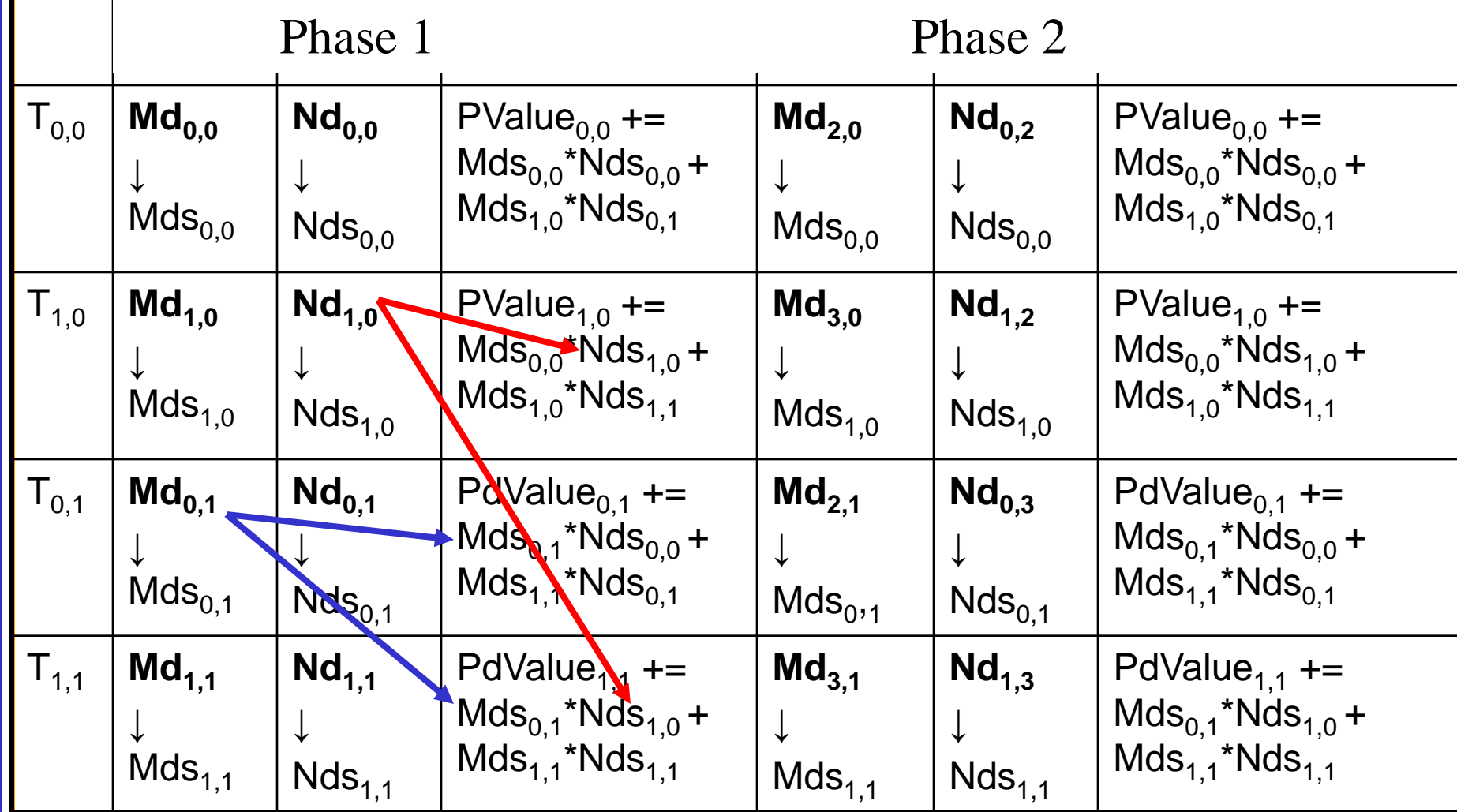

#### First-order Size Considerations in G80

- Each thread block should have many threads  $-$  TILE\_WIDTH of 16 gives 16\*16 = 256 threads
- There should be many thread blocks  $-$  A 1024\*1024 Pd gives  $64*64 = 4096$  Thread Blocks
- Each thread block perform  $2*256 = 512$  float loads from global memory for  $256 * (2*16) =$ 8,192 mul/add operations.
	- Memory bandwidth no longer a limiting factor

# **Locality**

- This scheme enforces *locality*
	- focus of computation on a subset of data elements
	- allows one to use small but high-speed memory for fast computation
	- this exploit matches fast processors with high memory bandwidth and so maximizes the performance
	- locality useful in any multi-core configurations

## CUDA Code – Kernel Execution **Configuration**

**// Setup the execution configuration**

**dim3 dimBlock(TILE\_WIDTH, TILE\_WIDTH);**

**dim3 dimGrid(Width / TILE\_WIDTH,** 

Width / TILE WIDTH);

## Tiled Matrix Multiplication Kernel

```
© David Kirk/NVIDIA and Wen-mei W. Hwu, 2007-2009
  __global__ void MatrixMulKernel(float* Md, float* Nd, float* Pd, int Width)
{
1. ___shared__float Mds[TILE_WIDTH][TILE_WIDTH];
      shared float Nds[TILE WIDTH][TILE WIDTH];
3. int bx = blockIdx.x; int by = blockIdx.y;4. int tx = \text{threadIdx.x}; int ty = \text{threadIdx.y};
// Identify the row and column of the Pd element to work on
5. int Row = by * TILE WIDTH + ty;
6. int Col = bx * TILE WIDTH + tx;7. float Pvalue = 0;
// Loop over the Md and Nd tiles required to compute the Pd element
8. for (int m = 0; m < Width/TILE WIDTH; ++m) {
// Coolaborative loading of Md and Nd tiles into shared memory
9. Mds[ty][tx] = Md[Row*Width + (m*TILE WIDTH + tx)];10. Nds[ty][tx] = Nd[Col + (m*TILE WIDTH + ty)*Width];11. syncthreads();
11. for (int k = 0; k < TILE WIDTH; ++k)
12. Pvalue += Mds[ty][k] * Nds[k][tx];
13. Synchthreads();
14. }
13. Pd[Row*Width+Col] = Pvalue;
}
```
ECE498AL, University of Illinois, Urbana Champaign

## Tiled Multiply

**Md**

m

**1 0**

**TILE\_WIDTH-1**

**TILE\_WIDTH TILE\_WIDTH**

by

 $k_{\parallel}$ 

- Each block computes one square sub-matrix  $Pd_{sub}$  of size TILE\_WIDTH
- Each thread computes one element of Pd<sub>sub</sub>

**0**

by  $\begin{array}{c|c} 1 & \text{ty} & \text{z} \end{array}$ 

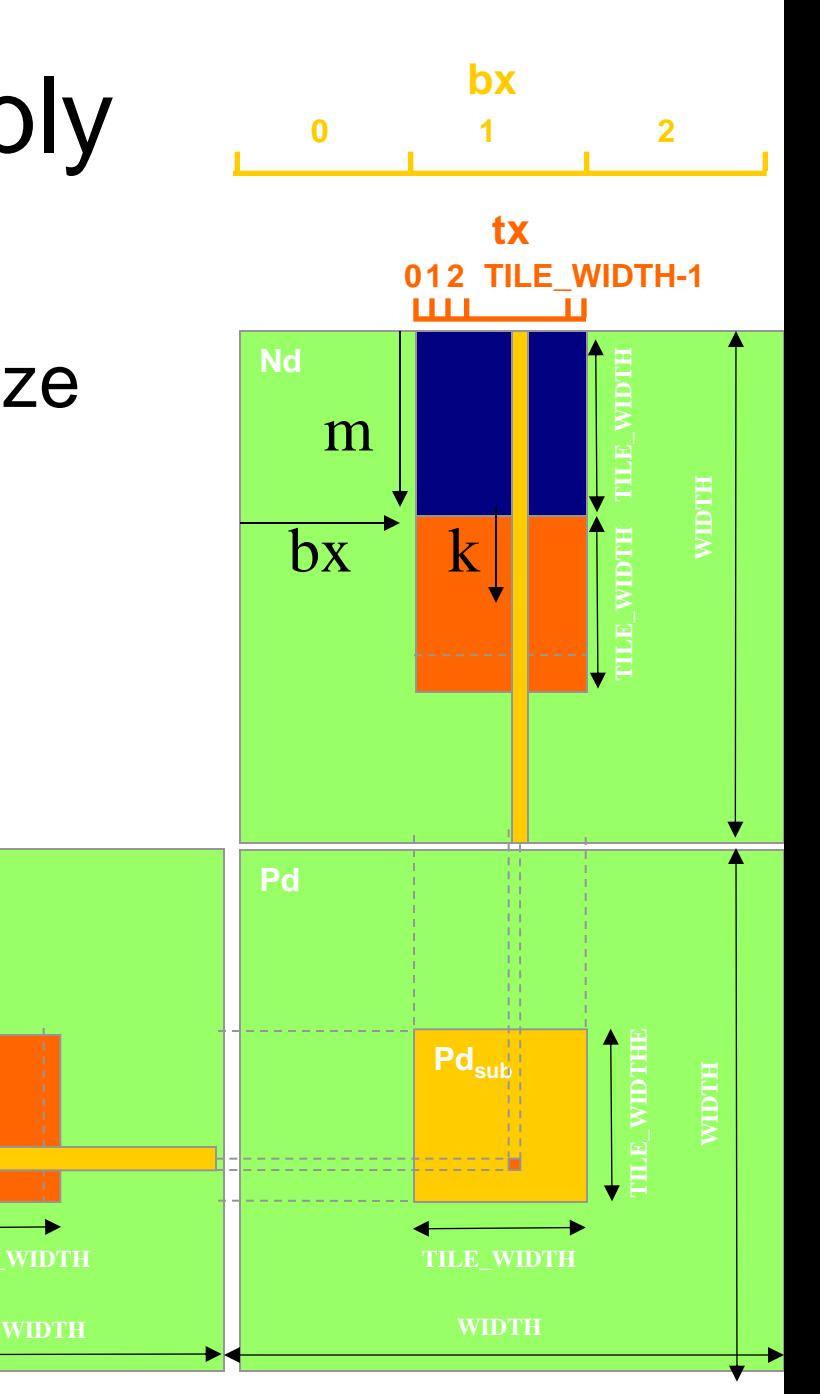

## View: G80 Registers

- Each SM has 8k (8192) registers (128k total)
	- each SM can have up to 768 threads
	- so each thread can use up to  $8k/768 = 10$  registers
- Now if each thread used 11 registers..
	- number of executable threads is reduced
	- done at the block level
	- $-$  256 threads/block  $\rightarrow$  768/256 = 3 blocks
	- reduction by 1 block gives 2 blocks  $\rightarrow$  512 threads
	- reduces number of warps by 1/3 and so reduces the ability for latency hiding

## View: G80 Shared Memory

- G80 has 16kB shared memory per SM
- Each SM can have up to 8 blocks
	- so maximum shared memory per block is 2kB
	- if each block used 5kB could only have 3 blocks assigned to each SM

### View: G80 Matrix Multiplication Example

- Each SM in G80 has 16KB shared memory
	- SM size is implementation dependent!
	- $-$  For TILE\_WIDTH = 16, each thread block uses  $2*256*4B = 2KB$ of shared memory.
	- So, can potentially have up to 8 Thread Blocks actively executing
		- This allows up to  $8*512 = 4,096$  pending loads. (2 per thread, 256 threads per block)
	- The next TILE\_WIDTH 32 would lead to 2\*32\*32\*4B= 8KB shared memory usage per thread block, allowing only up to two thread blocks active at the same time
- Using 16x16 tiling, we reduce the accesses to the global memory by a factor of 16
	- The 86.4B/s bandwidth can now support  $(86.4/4)$ <sup>\*</sup>16 = 347.6 GFLOPS!

## Tiling Size Effects

#### (more on this later)

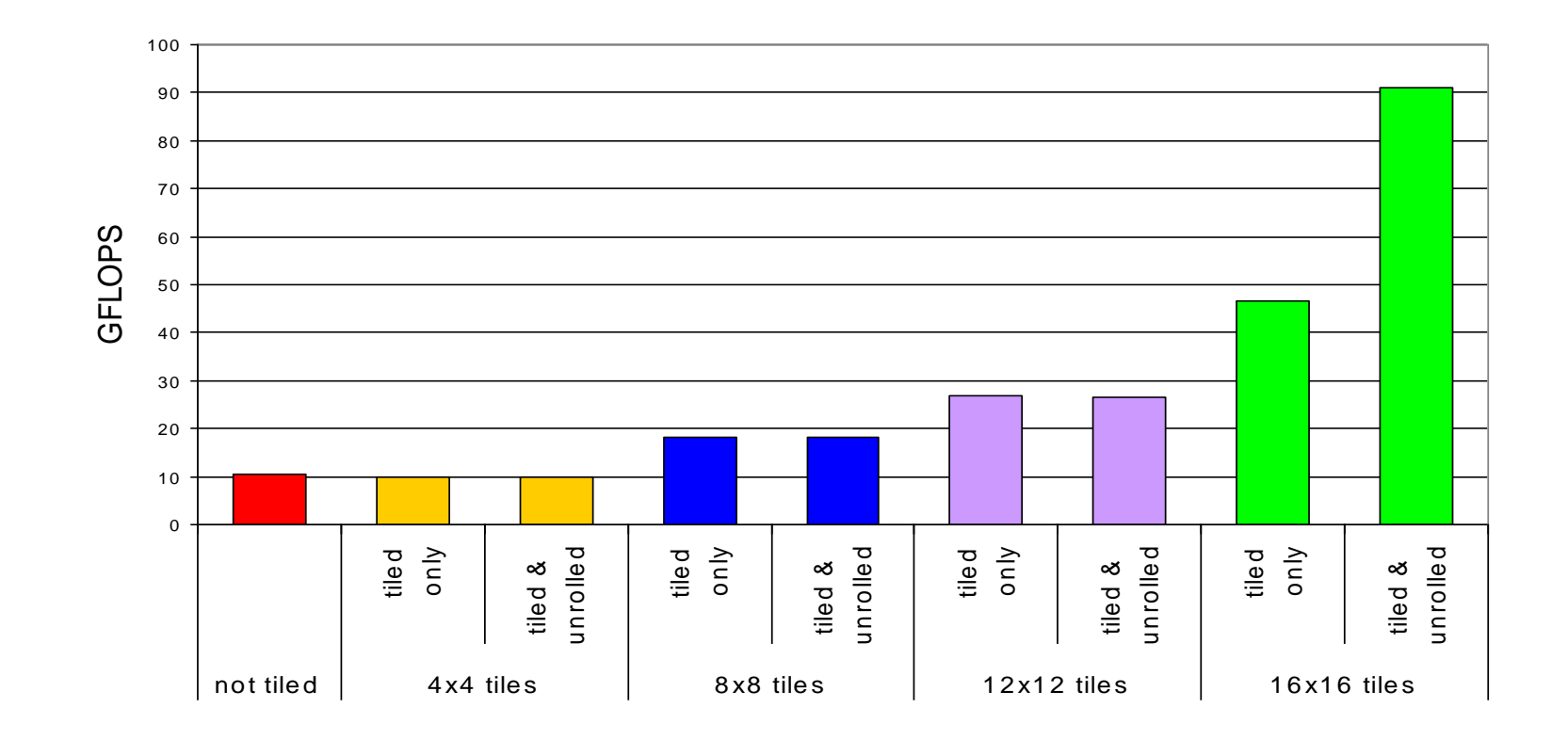

## Summary- Typical Structure of a CUDA Program

- Global variables declaration
	- $-$  host  $-$
	- \_device\_... \_global\_, \_constant\_, \_texture\_
- Function prototypes
	- \_\_global\_\_ void kernelOne(…)
	- float handyFunction(…)
- Main ()
	- allocate memory space on the device cudaMalloc( $\&d$  GlblVarPtr, bytes )
	- transfer data from host to device cudaMemCpy $(d$  GlbIVarPtr, h Gl...)
	- execution configuration setup
	- kernel call kernelOne<<<execution configuration>>>( args… );
	- transfer results from device to host cudaMemCpy(h\_GlblVarPtr,…)
	- optional: compare against golden (host computed) solution
- Kernel void kernelOne(type args,…)
	- variables declaration \_\_local\_\_, \_\_shared\_\_
		- automatic variables transparently assigned to registers or local memory
	- syncthreads()…
- **Other functions** 
	- float handyFunction(int inVar…);

repeat

as needed